## Log Removal Described Graphically

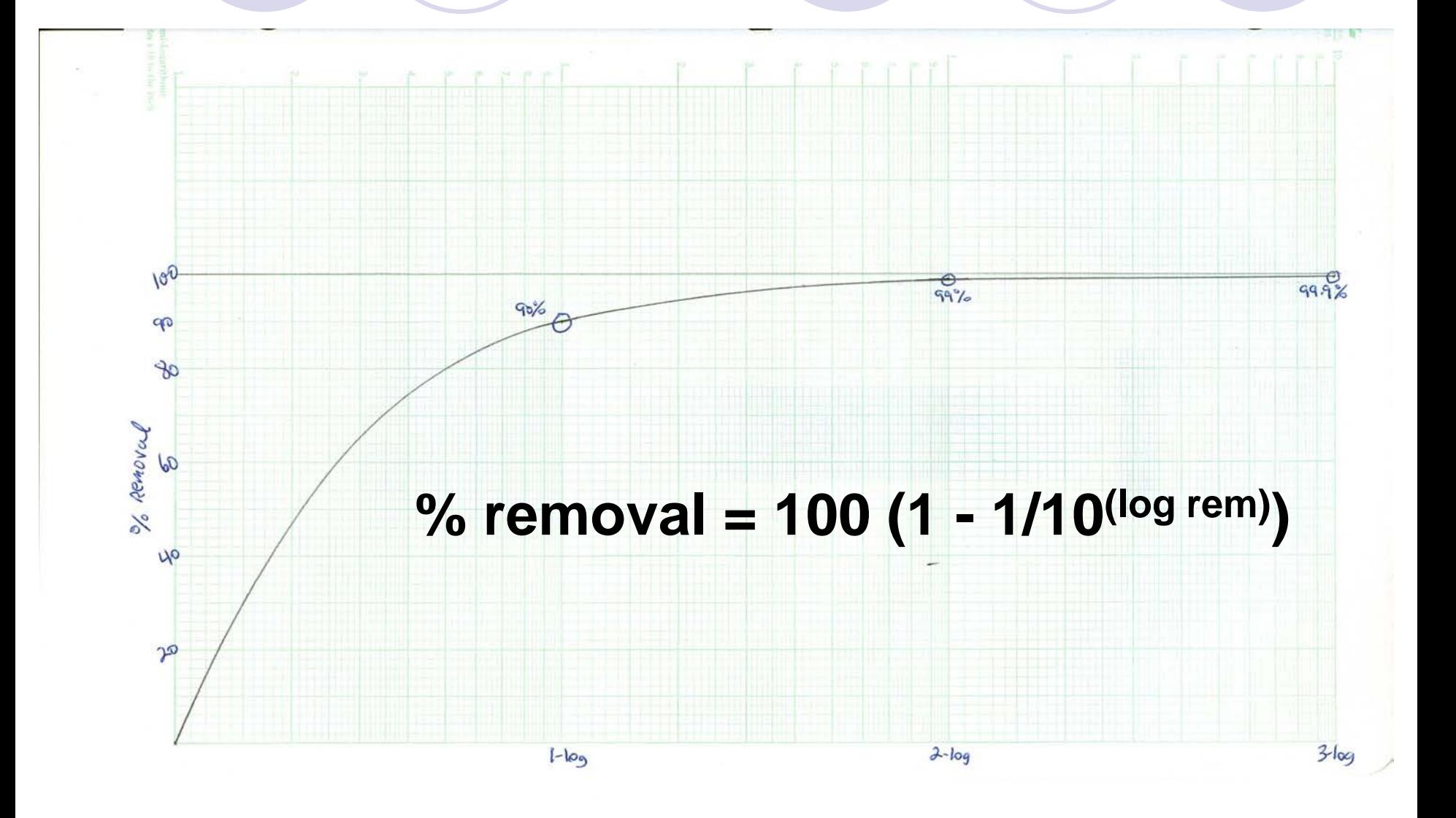